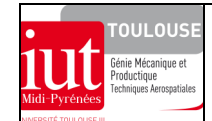

# **POTENCE A FLECHE TRIANGULEE PIVOTANTE - PFTP (www.cmco-france.fr)**

### **1. OBJECTIFS**

Sensibilisation aux différents types de modélisations des **structures minces et élancées**.

Problèmes liés à la pratique de la modélisation des structures mécano-soudées en éléments poutres (déports et jonctions des lignes moyennes, intégration d'éléments rigides, relâchement tc..). *Utilisation de RDM6*

#### **2. MISE EN SITUATION**

La figure ci-contre représente une potence à flèche triangulée pivotante industrielle et réalisée en construction mécano-soudée. Elle est constituée de tubes, de profilés et de tôles assemblés par soudage. L'axe de la liaison pivot de la flèche pivotante (rotation 270°) est déporté par rapport à l'axe du fût.

#### **3. TYPES DE MODELISATION**

Les **structures minces et élancées** sont réalisées à partir de plaques, de tôles et de profilés métalliques. **Trois** modélisations différentes en éléments finis plaques et poutres peuvent être élaborées. On se propose d'en découvrir succinctement quelques aspects pratiques en utilisant cette structure comme support d'étude.

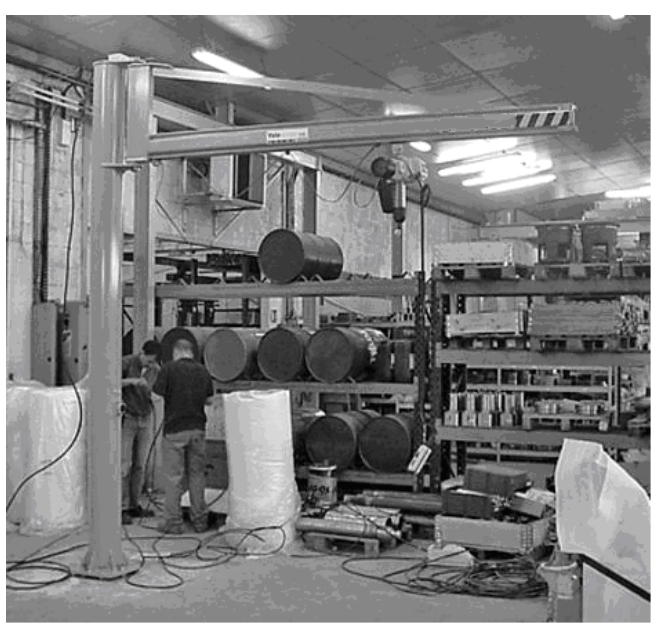

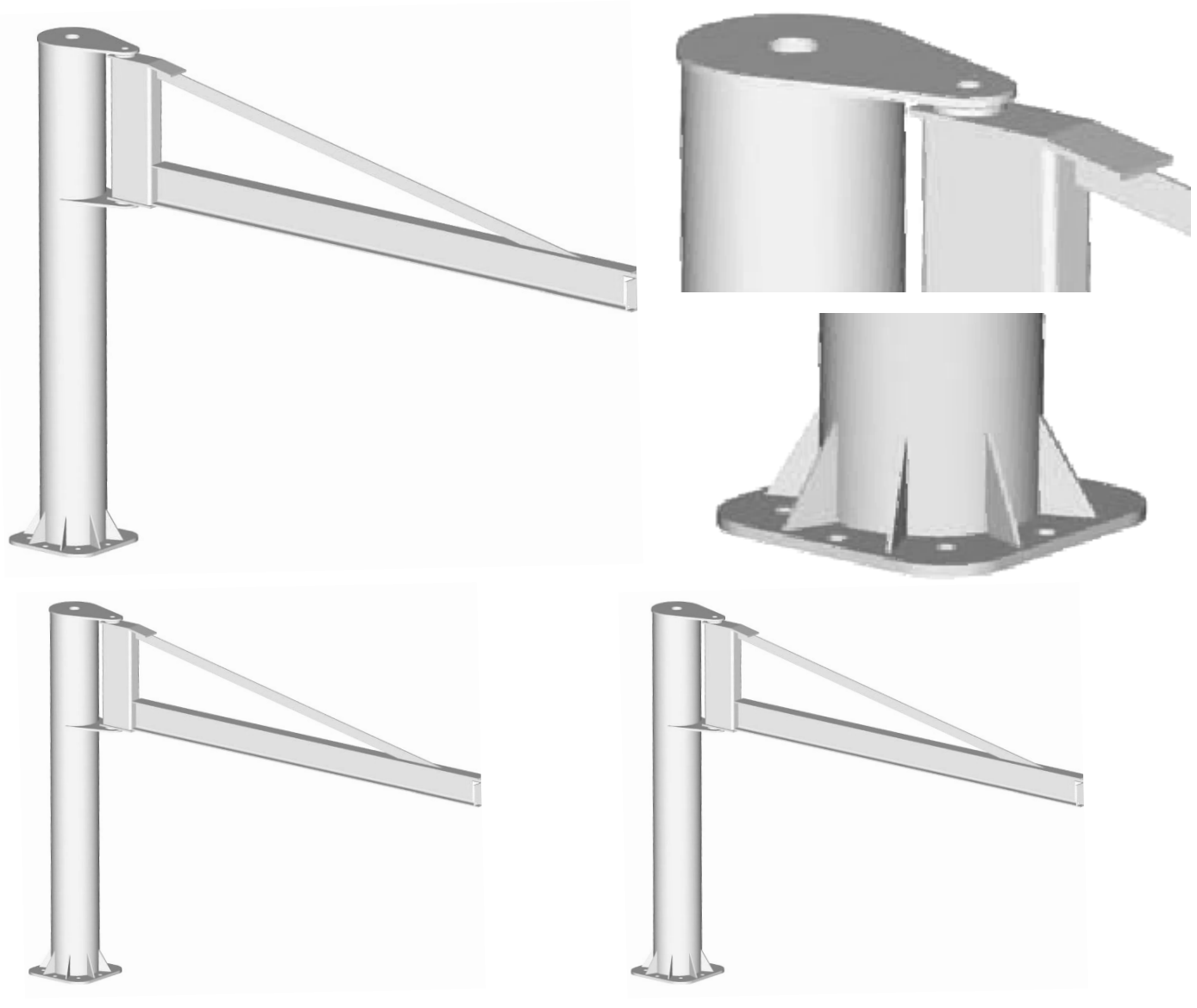

# **4. DONNEES**

# **4.1 Dimensions de la potence et conditions aux limites (chargement et liaison au sol)**

(Documentation commerciale non à l'échelle)

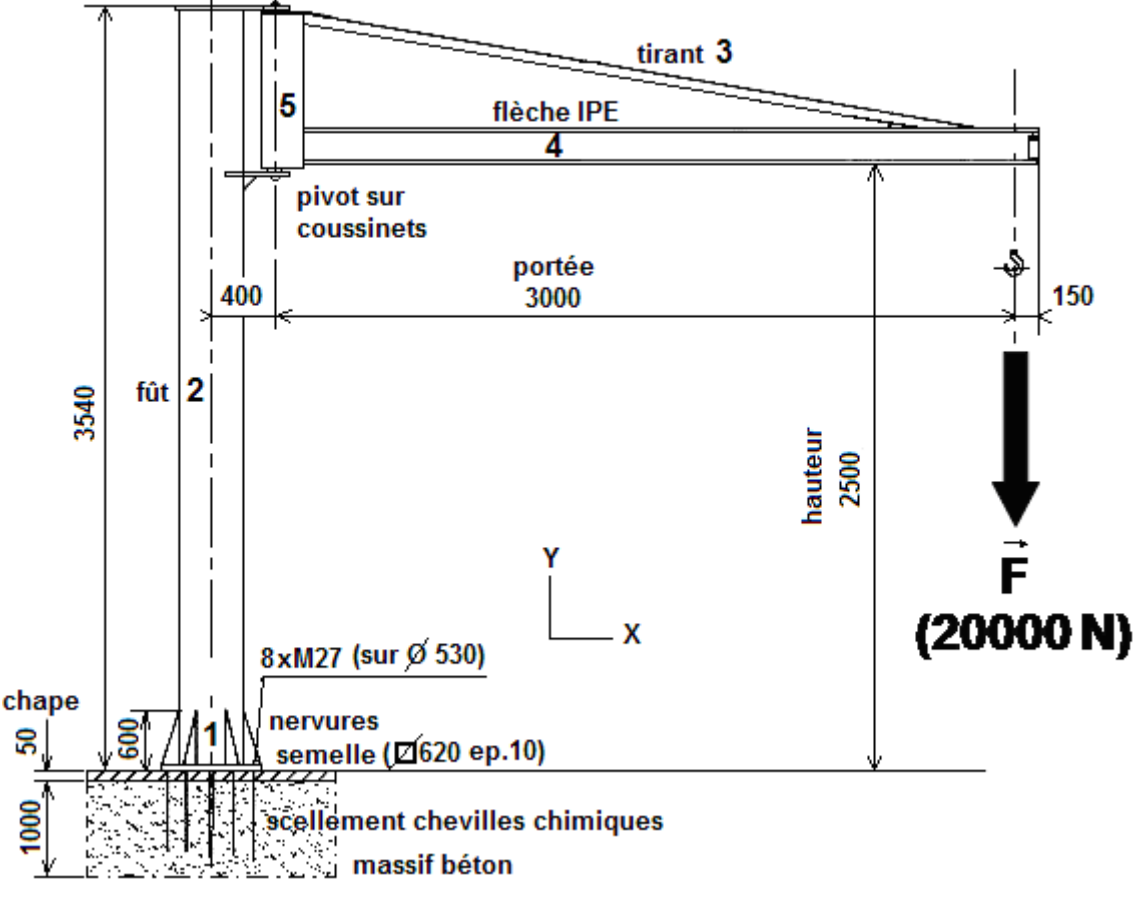

### **4.2 Propriétés des matériaux:**

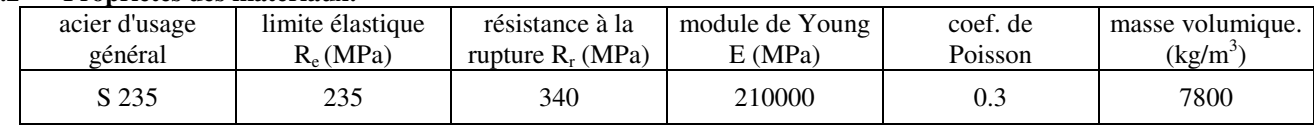

### **4.3 Propriétés des sections :**

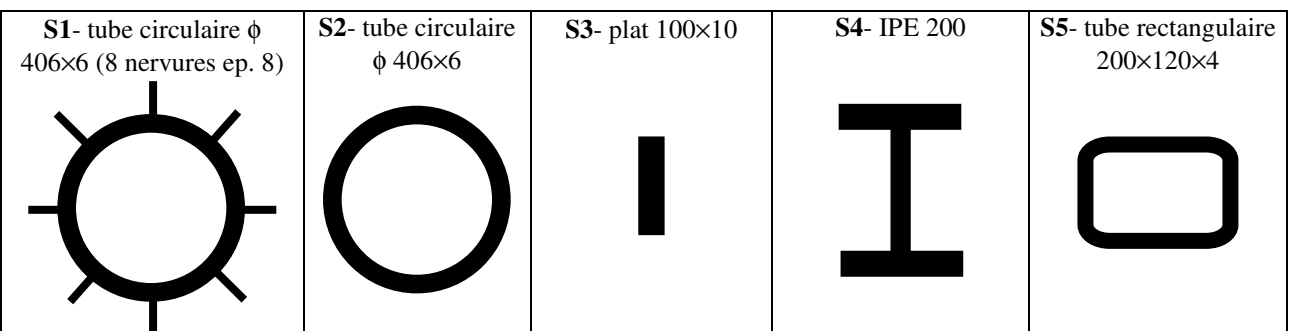

Les propriétés de sections (voir rappels **§ 7.2**) sont calculées à partir de la description géométrique de leurs formes, de la saisie de leurs dimensions et d'un traitement dans l'utilitaire de calcul éléments finis annexe de RDM6. La section S**1** nécessite une description géométrique préalable (ex : Catia - Part Design – section modélisée dans plan d'esquisse **XY** – Fichier – Enregistrer sous – Type igs) et ensuite l'importation de ce fichier dans RDM6 (via menu, icône Sections droites – fichier IGES)

### **5. ETUDE PRELIMINAIRE A LA MODELISATION ELEMENTS FINIS POUTRES**

Il s'agit de faire une **étude globale** de cette potence, chargée à l'extrémité de sa flèche, dans son comportement mécanique en statique linéaire.

### **5.1 Rappel : comportement de poutre droite (voir §7 ANNEXES)**

**5.2 Choix du type d'éléments finis (voir fiche technique)** 

- **5.3 Méthodologie pour élaborer le modèle de calcul en éléments finis poutres (voir § 8 CRITERES DE MAILLAGE)**
- *5.3.1 Le modèle géométrique : tracé des lignes moyennes,*

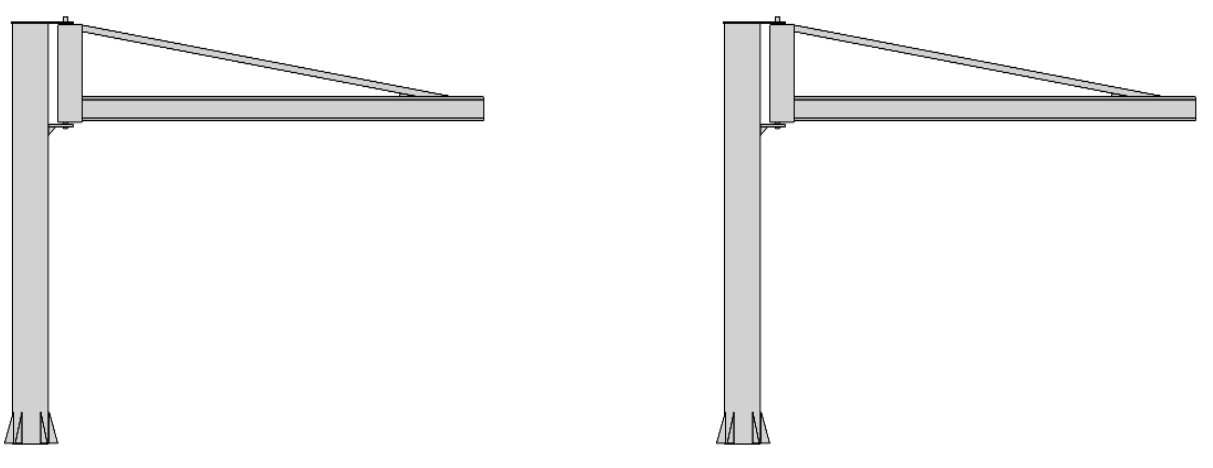

*5.3.2 Le modèle éléments finis : maillage minimal, caractérisation de chaque élément de poutre du modèle, conditions aux limites* 

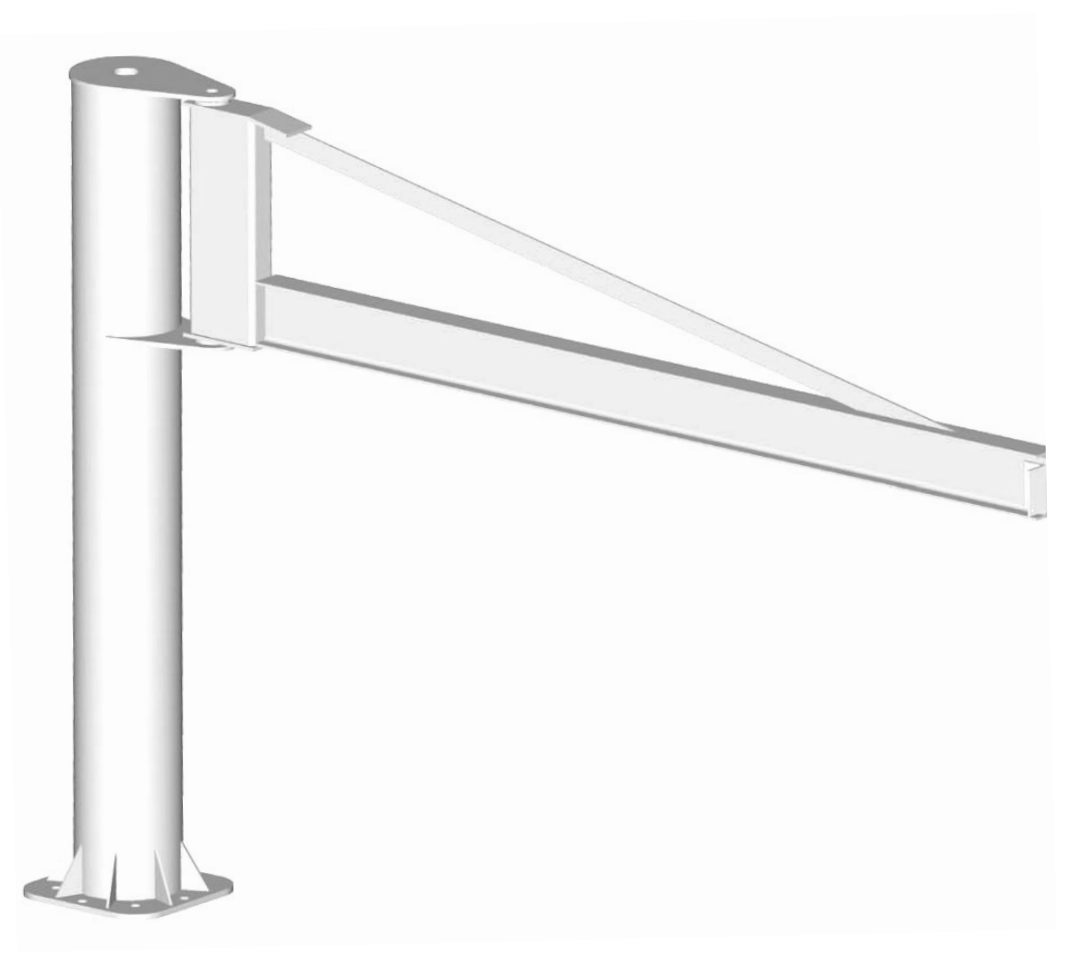

### **6. TRAVAIL DE MODELISATION**

Utilisation du logiciel de calcul RDM 6

**Etapes de ce travail** : élaboration du modèle /calcul / analyse des résultats : actions du sol sur la structure, déplacements nodaux (conditions de rigidité), efforts nodaux, contraintes dans les éléments (conditions de résistance).

Le constructeur CMCO garantit que la flèche maximale de la potence sous charge nominale est égale à environ 1/250 de la {portée + hauteur} et est inférieure à 1/100 de la portée seule (règles Fédération Européenne de la Manutention)

#### *Travail dirigé*

#### **6.1 Etude 1 : potence issue du travail préparatoire précédent**

- *6.1.1 Modèle sans relâchement de ddl aux nœuds (liaisons internes : encastrement)*
- *6.1.2 Modèle avec des relâchements de ddl aux nœuds du tirant*

#### *Travail personnel*

- **6.2 Etude 2 : prise compte de la liaison pivot déportée et flèche triangulée dans le plan XY**
- **6.3 Etude 3 : prise en compte de la liaison pivot déportée avec une position angulaire de la flèche triangulée de - 90° autour de l'axe parallèle à Y**

#### **6.4 Conclusions : étude comparative entre les trois modélisations (modélisations et résultats obtenus)**

# **7 ANNEXES**

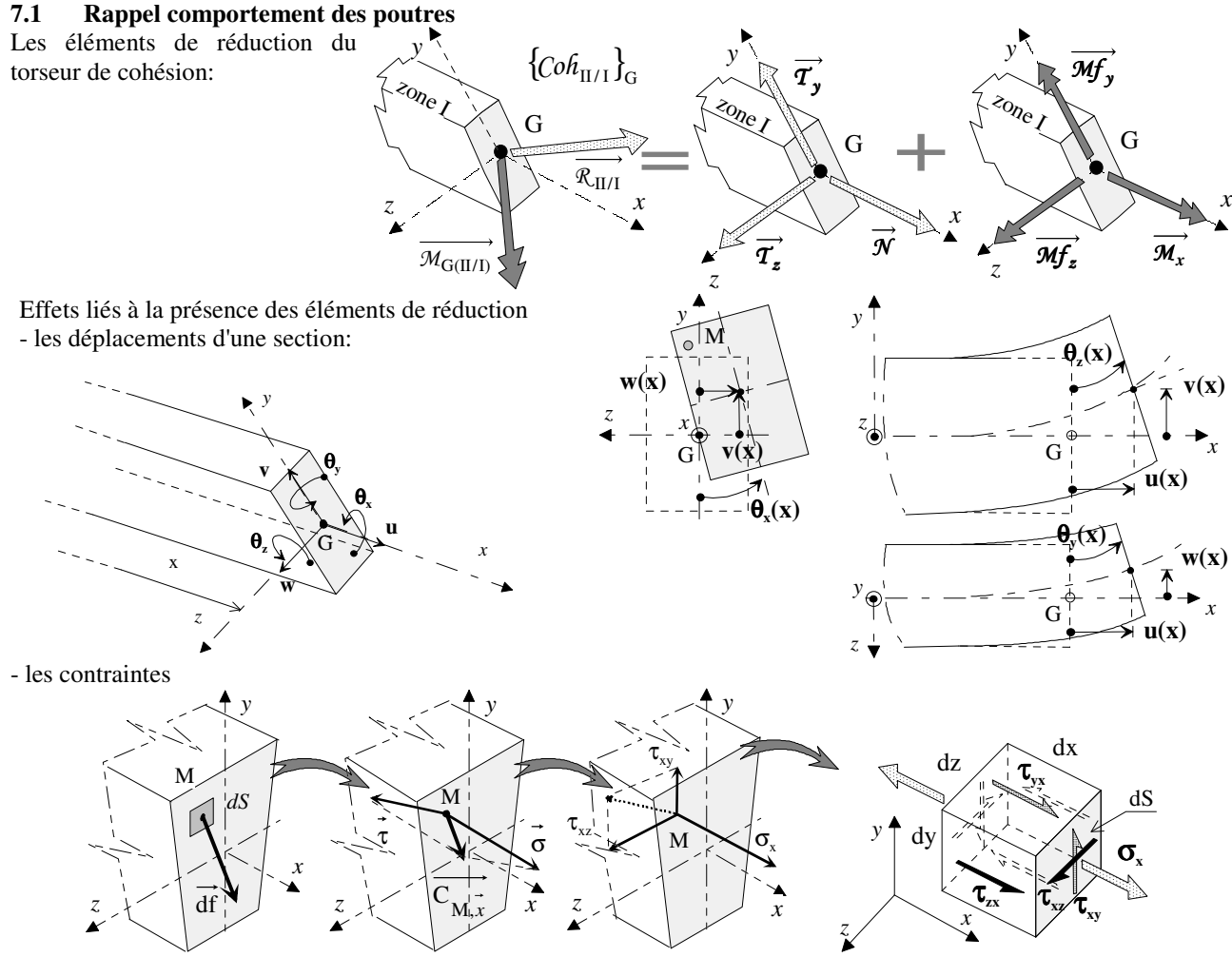

### **7.2 Rappels des différentes propriétés et utilisation dans les sollicitations**

- *aires des sections en mm²* (traction - compression)

 *- sections réduites en mm*² (prise en compte des effets du cisaillement dans de la flexion avec effort tranchant)*:*

• section IPE: Sr ≅ section de l'âme pour un effort tranchant parallèle à l'âme; Sr≅ section des ailes pour un effort tranchant parallèle aux ailes; • section tube rectangulaire Sr ≅ section des 2 cotés pour un effort tranchant parallèle à ces cotés ; • section rectangulaire: Sr = 0.83xaire; • section tube circulaire: Sr = 0.53xaire*;* 

*- constante de torsion mm<sup>4</sup>* (torsion): • section rectangulaire  $J = a \times b^3/p$ , avec p=3.5 et a/b= 4, p= 3.3 et a/b= 6, p= 3.2 et a/b= 10; • section tube circulaire  $J = \pi \times D^3 \times e/4$ ;

*- moments quadratiques mm<sup>4</sup>* (flexion): • section tube circulaire  $I = \pi \times (D^4 - d^4)/64$ ;

• section rectangulaire  $I = a \times b^3/12$ 

# **8 CRITERES DE MAILLAGE POUR UNE STRUCTURE EN ELEMENTS DE POUTRE**

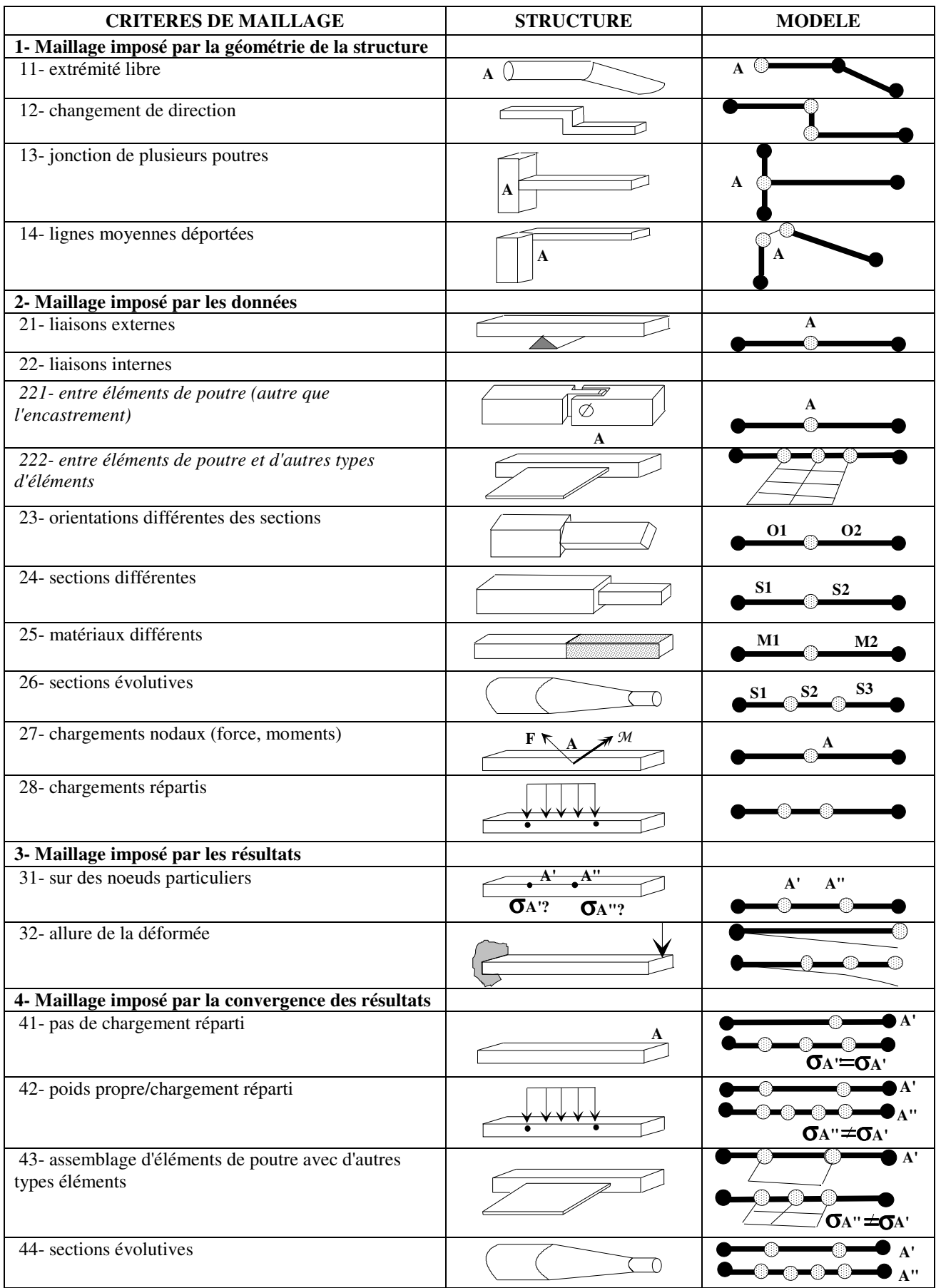

## **ELEMENTS DE CORRECTION**

**Modélisation en éléments de plaque** 

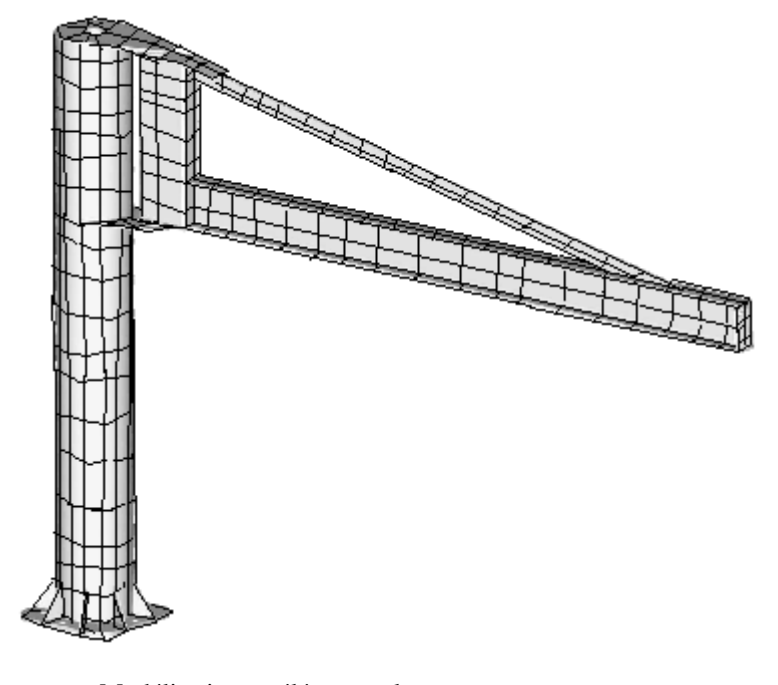

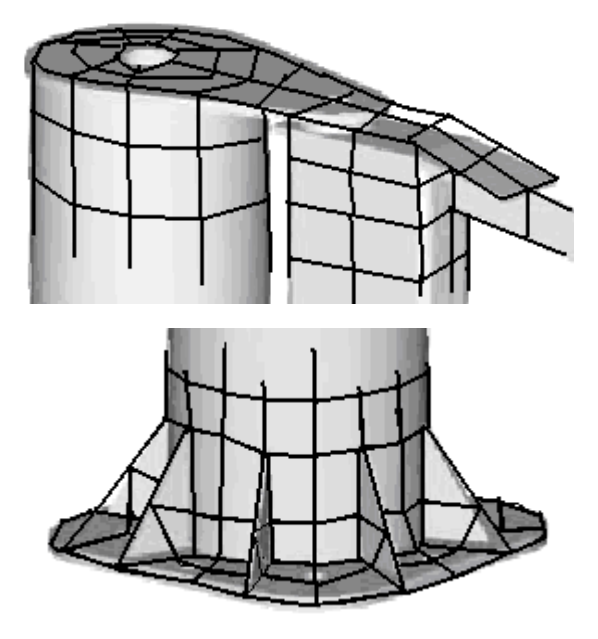

Modélisation en éléments poutres Etude globale

Modélisation en éléments plaques + poutres Intérêt dimensionnement possible des joues de la chape et de leurs liaisons avec le fut modélisées en éléments plaques

Flèche triangulée modélisée en éléments poutres

'И

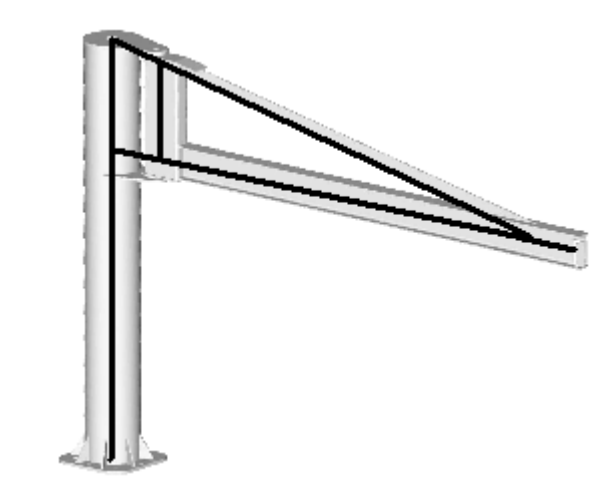

Non respect de l'implantation des lignes moyennes Déport de la ligne moyenne du tirant pour respecter la longueur de celle du fut Prolongation de celle du I sur le fut Non prise en compte du profilé de la pivot : comportement occulté Respect de l'implantation des lignes moyennes des profilés Les joues de la chape sont modélisées par des éléments rigides (transmettent que les efforts sans se déformer)

éléments rigides Ex10 par ex 77 I N

**Chronologie des actions pour mener à bien la modélisation en éléments poutres** 

- repère global XYZ
- unités N, mm
- propriétés des matériaux
- propriétés des sections
- orientation des sections et affectation des repères locaux *xyz*
- maillage minimal 5 nœuds, 5 éléments de poutre (voir § 8)
- liaisons internes entre éléments : par défaut encastrement
- conditions aux limites nodales
	- chargement  $\vec{F} = -20000\vec{Y}$

 - liaison externe : encastrement (structure «bien appuyée » : rappel pas mouvement d'ensemble : mip isostatique ou hyperstatique)

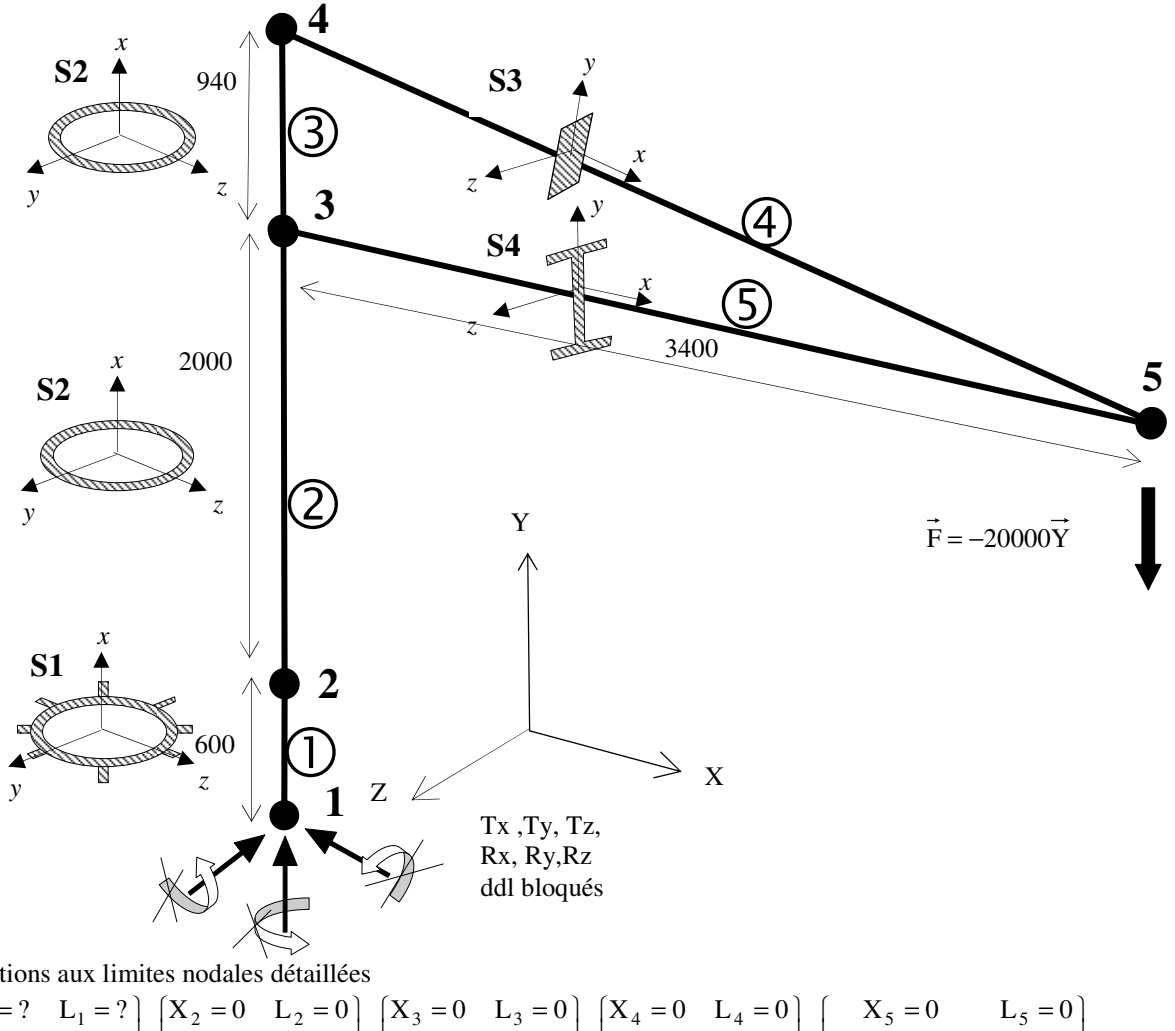

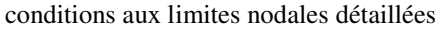

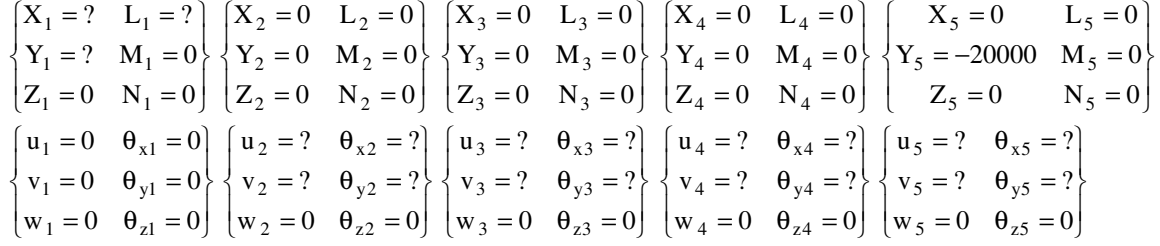

POIDS STRUCTURE (≈5500 N catalogue)

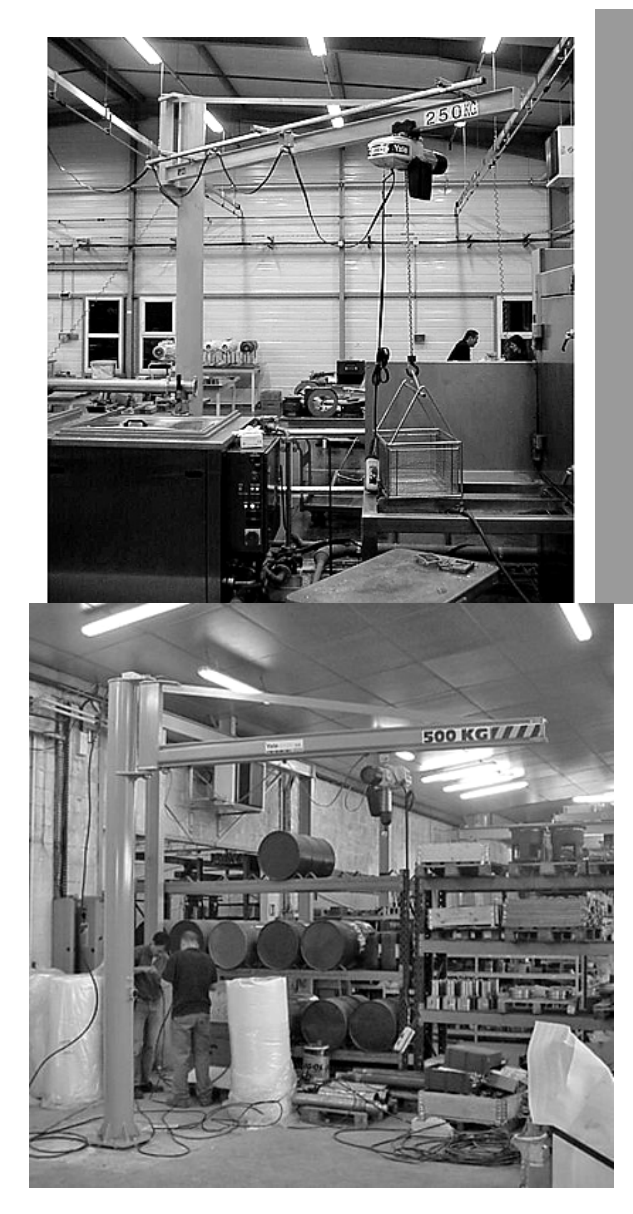

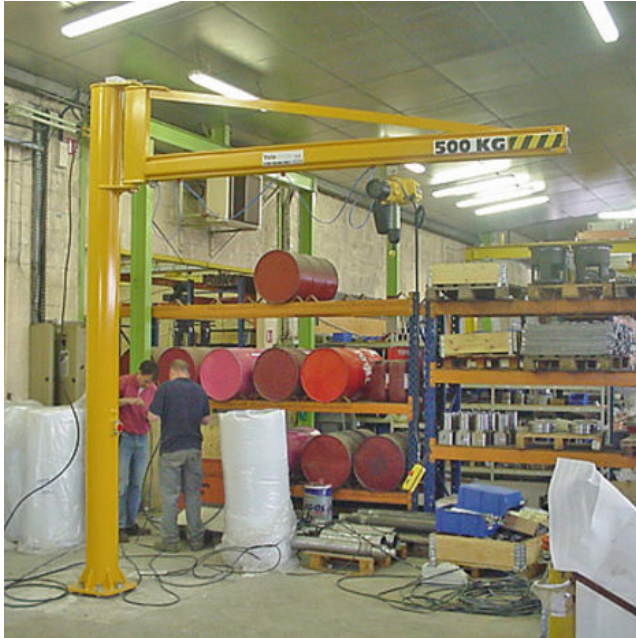

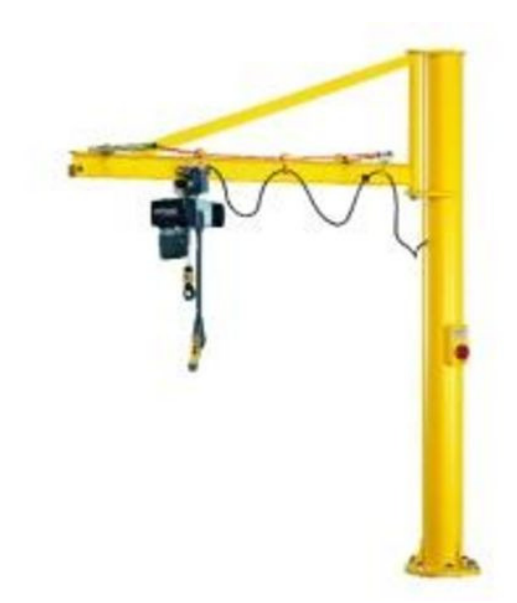